I) **Installing** EXPORT on a hard disk drive

This procedure requires 360K of memory on a hard disk drive. A new root directory called EXPORT will be created

- $\bullet$  Insert EXPORT disk in  $\alpha$ floppy disk drive
- ◆ Type A:INSTALL (press <return>).
- Type EXPORT (press <return>) (To execute the program)

II) **Executing** EXPORT from a hard disk drive

 $\rightarrow$ 

- Type EXPORT (press <return>)
- III) **Executing** EXPORT from a floppy disk drive
- Insert EXPORT disk into a floppy disk drive
- $\blacklozenge$  Type A: (press <return>).
- Type EXPORT (press <return>)

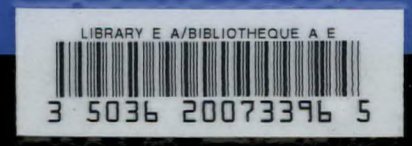